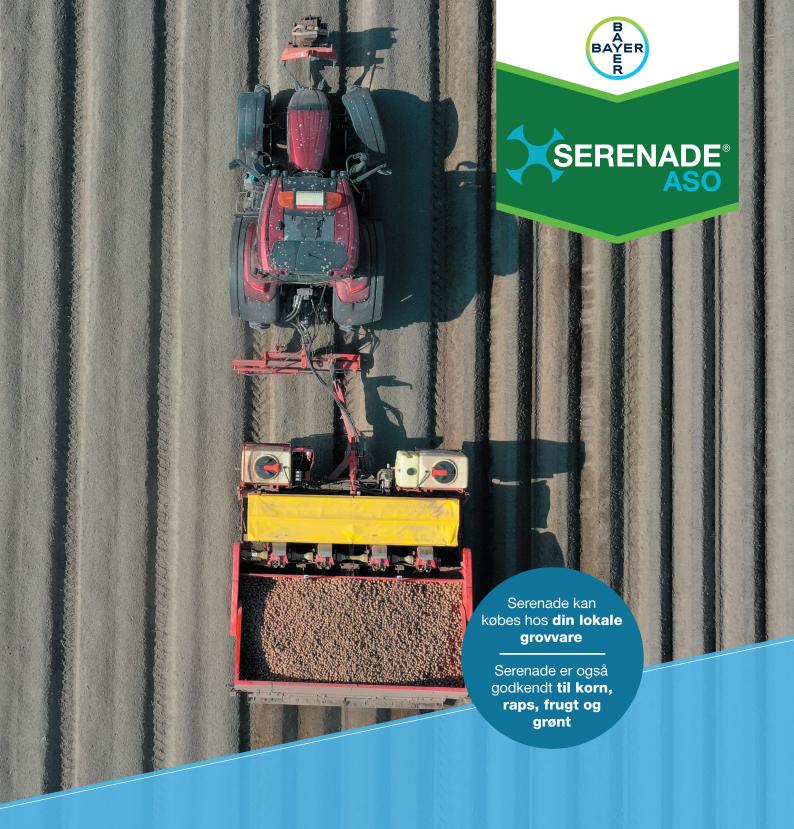

NYE MULIGHEDER
FOR BEJDSNING
AF KARTOFLER

- // BIOLOGISK MIDDEL >
- // LÆGGE- OG KONSUMKARTOFLER >
- // STIVELSESKARTOFLER >

# LÆGGE- OG KONSUMKARTOFLER

## **LÆGGEKARTOFLER**

Læggekartofler dyrkes på jorde med reaktionstal 6,0-7,2. På disse jorde kan fosfor, kalcium, magnesium, jern og zink være svært tilgængelige.

Serenade ASO øger optagelsen af kalcium (Ca), jern (Fe) og mangan (Mn) i læggekartofler. Disse næringstoffer hjælper med at give læggekartoflerne en flottere skinfinish, bedre skindstyrke samt større modstandskraft overfor stødpletter og sygdomme. Det er alle meget vigtige karakterer for læggekartofler af høj kvalitet.

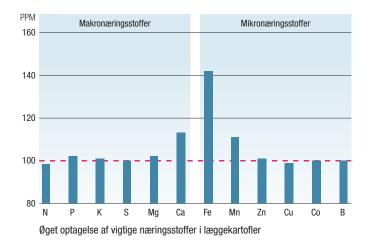

## FØRSTEKLASSES LÆGGEKARTOFLER - EN GEVINST FOR KAMPAGNEN

AKV-Langholt ved Dronninglund har udført et to-årigt forsøg med overbevisende resultater i læggekartofler. Resultaterne understøttes af et fire-årigt kartoffelprojekt i Holland.

Læggekartoflerne blev bejdset i 2020 med Serenade ASO. De blev høstet og lagt på lager i 2020. Skindkvaliteten blev opgjort på lageret i 2020. Foråret 2021 blev knoldene lagt uden bejdsning og høstet efterår 2021.

Forsøget viste, at kartofler høstet fra læggekartofler, som var bejdset med Serenade ASO, havde en bedre gro-kraft og højere kvalitet. Merudbyttet for bejdsningen var 10,5 hkg/ha stivelse. En brutto indtægtsforøgelse på 3.672 kr/ha.

Konklusionen var klar. For at opnå avl af førsteklasses læggekartofler med flottere skinfinish, mindre skindsygsomme og et højere stivelsesudbytte, skal basis kartoflerne bejdses med Serenade ASO.

|              | SKINDKVALITET OPGJORT EFTER LAGRING (2020) |              |            |       |                                               | UDBYTTE 2021 |                 |                           |
|--------------|--------------------------------------------|--------------|------------|-------|-----------------------------------------------|--------------|-----------------|---------------------------|
| Bejdsemiddel | Black dot                                  | Rodfiltsvamp | Skinfinish | Skurv | Gennemsnit af alle<br>skindkvalitet parametre | %-stivelse   | Hkg stivelse/ha | Merudbytte<br>stivelse/ha |
|              |                                            |              |            |       |                                               |              |                 |                           |
| Ubehandlet   | 6,5                                        | 0,4          | 5,2        | 3,4   | 15,4                                          | 22,2         | 141,2           |                           |
|              |                                            |              |            |       |                                               |              |                 |                           |
| Serenade ASO | 2,8                                        | 0,2          | 1,4        | 0,8   | 5,2                                           | 22,7         | 151,7           | +10,5 hkg                 |

 $\label{thm:continuous} \textbf{Tabel 1: AKV-Langholt, 2020-21. For søg med fire gentagelser i læggekart ofler af sorten Kardal. } \\$ 

Serenade har effekt på sølvskurv og alm. skurv.

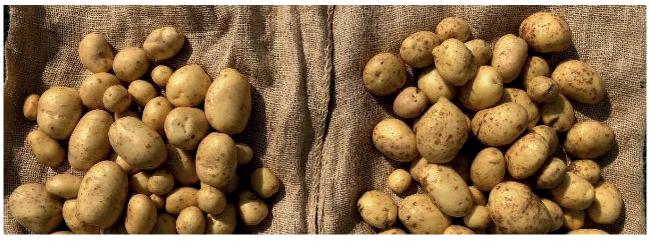

# STIVELSESKARTOFLER

## STIVELSESKARTOFLER

Stivelseskartofler dyrkes på jorde med reaktionstal 5,8-6,3. På disse jorden kan kalcium, magnesium, jern, mangan og zink være svært tilgængelige.

Serenade ASO øger optagelsen af kvælstof (N), fosfor (P), kalium (K) og svovl (S) samt mikronæringsstofferne zink (Zn) og kobber (Cu) i stivelseskartofler. Stivelseskartoflerne har et stort behov for NPK+S til opbyggelse af stivelse. Her hjælper Serenade ASO ved at styrke kartoflernes forholdsvis svage rodnet til at være produktivt længere i den lange vækstsæson. Kobber og zink er vigtige for at optimere udbyttet og kvaliteten.

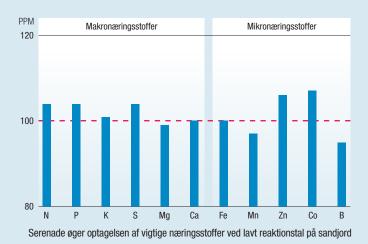

## SERENADE ASO BOOSTER DE TRADITIONELLE BEJDSEMIDLER FOR EN LILLE MERUDGIFT

Serenade ASO i blanding med eksisterende bejdsemidler øger udbyttet i kartofler

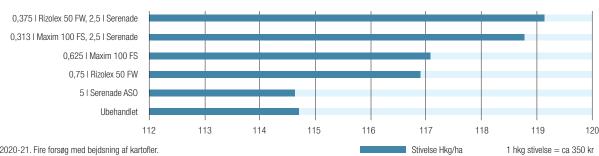

Figur 4: Seges 2020-21. Fire forsøg med bejdsning af kartofler.

Fire Landsforsøg udført i 2020-21 viste, at Serenade ASO i blanding med traditionelle bejdsemidler øgede indholdet af stivelse i melkartoflerne. Serenade ASO blandingen hævede i snit stivelsesindholdet med 2 hkg/ha i forhold til kun at anvende ét enkelt kemisk bejdsemiddel. Det er en brutto indtægtsforøgelse på knap 700 kr/ha. Forklaringen

er sandsynligvis, at de traditionelle bejdsemidler har en god kontrol af knoldbåren rodfiltsvamp, mens Serenade ASO også positivt påvirker rodzonen og jorden omkring kartoflerne. Det øger kartoffelplanternes evne til at optage næringsstoffer, og beskytter knoldene mod jordbårne sygdomme som fx. Black dot og skurv m.m.

Rizolex® Nordisk Alkali; Maxim® Syngenta

# SERENADE FORBEDRER KVALITETEN OG STØRRELSESFORDELINGEN AF DE HØSTEDE KARTOFLER

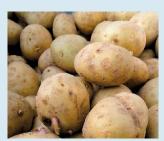

Almindelig bejdsning

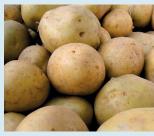

Serenade ASO

Serenade ASO kan anvendes alene eller i kombination med traditionelle kartoffel bejdsemidler.

Serenade ASO styrker rodnettet og sikrer dermed en bedre optagelse af næringsstoffer, der øger udbyttet og forbedrer skindkvaliteten. Ligeledes er planterne mindre følsomme overfor tørke grundet et større og bedre udviklet rodnet.

Serenade ASO forhandles af din lokale grovvare og er også godkendt til økologi.

# SERENADE® ASO - ET BIOLOGISK MIDDEL

Serenade® ASO er et biologisk middel, der indeholder sporer fra Bacillus amyloliquefaciens (stamme QST 713). Denne specifikke bakteriestamme er blevet udvalgt blandt flere tusind andre bakteriestammer pga. dens fremragende evne til at kolonisere planterødder og danne flere specifikke lipopeptider.

Serenade ASO har bevist sit værd i lægge-, stivelse- og konsumkartofler:

- // Forbedrer skindkvaliteten/skinfinish
- // Bedre størrelsesfordeling
- // Reducerer infektion med black dot, alm. skurv, pulverskurv og sølvskurv
- // Øger optagelsen af næringsstoffer
- // Øger antallet af udløbere (stolon) og siderødder på udløberne (stolon)
- // Øger stivelsesindholdet
- // Øger nettomerudbyttet
- // Er testet i flere år i Danmark og resten af Europa

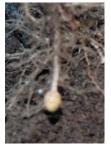

Kraftigt rodnet på udløber med kartoffelknold efter behandling med Serenade ASO.

## **RODKOLONISERING**

Serenade ASO begynder at kolonisere kartoflernes overflade få timer efter bejdsningen i læggefuren. Kartoffelspirerne frigiver exudater og sukker, som starter koloniseringsprocessen.

Serenade-bakterien QST 713 bruger disse stoffer som føde til at vokse og bygger en tæt film omkring rødderne. Den nyeste forskning fra Holland (Bayer B.V. 2021) viser, at denne biofilm hjælper kartoflerne med at danne flere udløbere (stolon) og siderødder på udløberne (stolon siderødder).

Rodoverfladen forøges markant (målt helt op til 62% større rodmasse\*), når Serenade ASO er tilstede. Den større rodmasse forbedrer optagelsen af næringsstoffer, som kan være immobile under forskellige pH-forhold som f.eks. fosfor, kalcium, jern, zink og mangan.

\*) kilde: Annabel Hunt, University of Nottingham, England (2019)

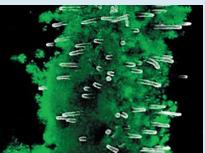

Rod som er koloniseret med Serenade ASO. Koloniseringen ses med fluorescensmikroskopi som en grøn bakteriefilm på billedet.

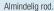

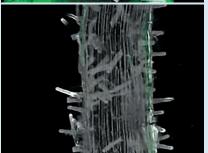

# Sygdomme

BEJDSEANBEFALING

Black Dot, sølvskurv, skurv + moderate angreb af rodfiltsvamp

Hvis der er synlig kraftige angreb af rodfiltsvamp på læggekartoflerne

## Produkt

5 I/ha Serenade ASO

2,5 I/ha Serenade ASO + rodfiltsvamp produkt i halv dosis

# Bemærkning

Udbringes i forbindelse med lægning i læggefuren f.eks. med et Hardi anlæg. Husk omrøring og at tømme bejdseanlægget ved arbejdets ophør.

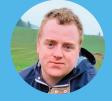

**Christian Søndergaard Christensen** 

Advisory Representative Midt- og Nordjylland E-mail: christian.christensen@bayer.com Tel: 2894 3024

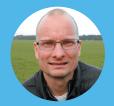

Jens-Richardt Thyssen

Advisory Representative Sydjylland og Fyn E-mail: jens-richardt.thyssen@bayer.con Tel· 2810 4611

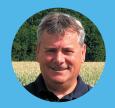

Klaus Nielsen

Advisory Representative Sjælland og Øerne E-mail: klaus.nielsen@bayer.com

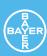